# Grafos e digrafos com o sagemath

Pedro Patrício<sup>\*</sup>

Acção de Formação de Grafos, Maio/Junho de 2008

### Conteúdo

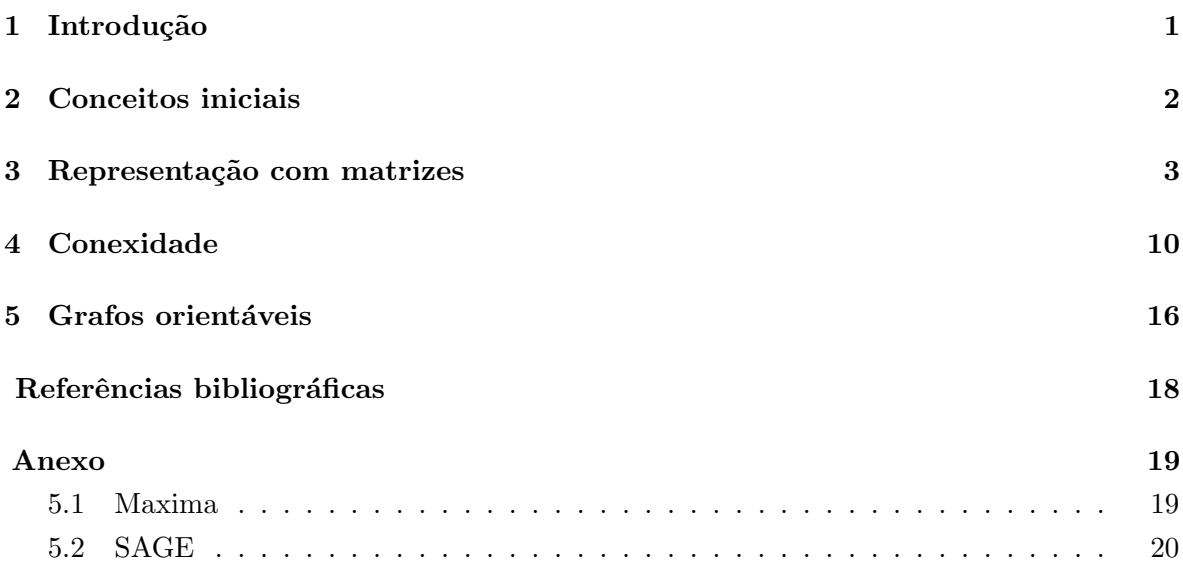

### 1 Introdução

Os grafos são uma forma conveniente de representar um fluxo de um certo bem. Imagine uma empresa transportadora que tem a seu cargo o fornecimento de um certo bem a várias localidades (ou filiais, deixo à sua imaginação). Obviamente que a empresa tem como alvo efectuar o serviço de forma competente, reduzindo os custos. Intuitivamente, associa-se cada filial a um vértice, desenhando uma aresta entre dois vértices (aka filiais) se estes estiverem ligados de alguma forma conveniente – por auto-estrada, por exemplo. Claro que a cada aresta podemos associar um peso, relativo ao custo de tomar essa estrada (combustível, portagens, horas a serem pagas ao motorista, por exemplo). Podemos também pressupor que existem estradas de "sentido único", obtendo assim um digrafo ou grafo dirigido, ou que existem

<sup>∗</sup>Departamento do Matem´atica da Universidade do Minho. Email: pedro@math.uminho.pt

vários caminhos possíveis, e neste caso temos um multigrafo. Os grafos tornam-se então numa representação gráfica de possíveis fluxos de bens, o que não significa que constituam um mapa. De facto, não existe obrigatoriedade qualquer em relação a orientação, posição nem distância relativa.

### 2 Conceitos iniciais

Recorde que um *digrafo*  $D$  é um par ordenado  $(V, A)$ , onde  $V$  é um conjunto não vazio finito de vértices e A conjunto de arestas é um subconjunto de  $\{(U, V) : U, V \in \mathcal{V}\}.$ 

No caso dos digrafos pesados, as arestas têm a si associadas um peso, e portanto são elementos de  $V \times V \times P$ , onde P é o conjunto dos pesos.

A classe dos multigrafos pode ser definida indexando cada aresta a um conjunto de índices. Ou seja, para  $I \neq \emptyset$  conjunto de índices, o conjunto das arestas é um subconjunto do produto cartesiano  $V \times V \times I$ .

Iremos autorizar a existência de lacetes, ou loops, isto é,  $(U, U) \in \mathcal{A}$ , mas não iremos considerar multigrafos.

Dada uma aresta  $(U, V) \in \mathcal{A}$ , o vértice U diz-se extremidade inicial e o vértice V extremidade final.

Dizemos que os vértices U e V são adjacentes,  $U \leftrightarrow V$ , se  $(U, V) \in \mathcal{A}$  ou  $(V, U) \in \mathcal{A}$ . Em qualquer um destes casos, diz-se que o vértice  $U$  é vizinho do vértice  $V$ . Esta aresta diz-se incidente em cada um desses vértices. O conjunto dos vizinhos de U denota-se por  $\Gamma(U)$ . Duas arestas  $\ell_1, \ell_2$  são *adjacentes* se existir  $X \in \mathcal{V}$  tal que  $\ell_1, \ell_2$  incidem em X.

Os antecessores [resp. sucessores] de um vértice V são os elementos do conjunto  $\Gamma^{-}(V)$  =  $\{U \in \mathcal{V} : (U, V) \in \mathcal{A}\}\$  [resp.  $\Gamma^+(V) = \{U \in \mathcal{V} : (V, U) \in \mathcal{A}\}\$ ].

O grau (ou valência) de um vértice V, denotado por  $deg(V)$  ou por  $\partial(V)$ , é o número de arestas próprias (ou seja, que não sejam lacetes) incidentes em  $V$  adicionado ao dobro do número<sup>1</sup> de laços em V . O *grau interior* de V,  $\partial^-(V)$ , é o número de arestas da forma  $(*, V)$ , e o grau exterior de V,  $\partial^+(V)$ , é o número de arestas da forma  $(V, *)$ . Ou seja,  $\partial^{-}(V) = \#\Gamma^{-}(V)$  e  $\partial^{+}(V) = \#\Gamma^{+}(V)$ .

A título de exemplo, considere a representação gráfica do digrafo seguinte

$$
U \xrightarrow{Q} V \longrightarrow W
$$

Temos, então,  $V = \{U, V, W\}$ ,  $\mathcal{A} = \{(U, V), (V, U), (V, V), (V, W)\}$ . Neste digrafo,  $\partial^{-1}(U)$  $\partial^+(U) = \partial^-(W) = 1, \partial^+(W) = 0, \partial^-(V) = 2, \partial^+(V) = 3.$ 

Exercício 2.1. Para os grafos representados nas figuras, encontre os graus interior e exterior de cada vértice:

<sup>&</sup>lt;sup>1</sup>que no nosso caso pode ser 0 ou 1.

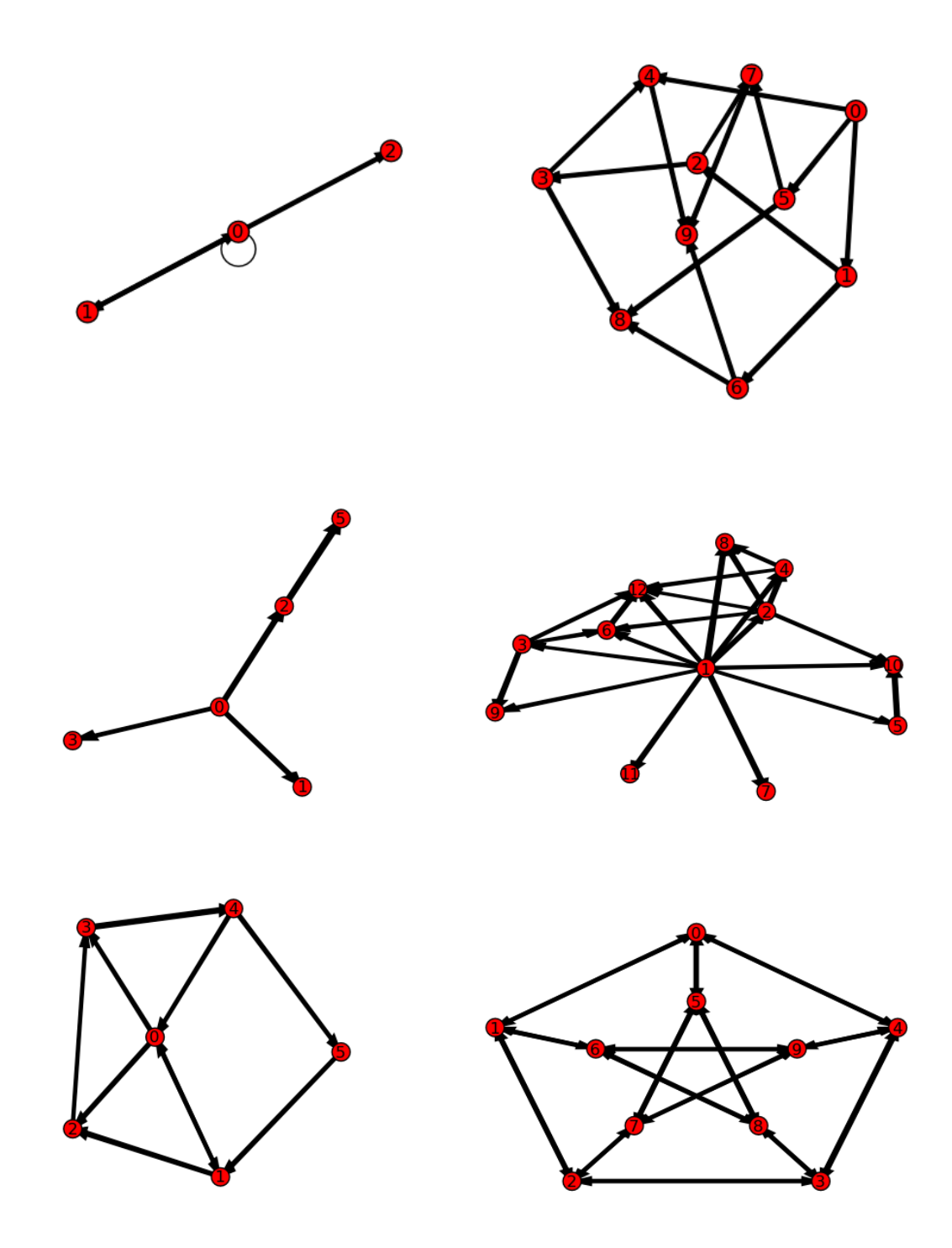

# 3 Representação com matrizes

A um  $(p, q)\mbox{-}\text{grafo }\mathcal{G},$ isto é, um grafo com  $p$  vértices e  $q$  arestas, podemos associar, de forma única, uma matriz  $p \times p$ ,  $A_G = A(\mathcal{G})$ , denominada *matriz de adjacência* de  $\mathcal{G}$ , cujas linhas e colunas estão indexadas da mesma forma a uma ordenação dos elementos de  $\mathcal{V}$ , definida por

$$
A_{[u,v]} = \begin{cases} \text{ número de arestas incidentes com } u \text{ e } v & \text{se } u \neq v \\ \text{ número de lacetes em } u & \text{se } u = v \end{cases}
$$

onde  $u, v \in \mathcal{V}$ .

Claro que ao apenas considerarmos grafos ao invés de multigrafos, então as entradas da matriz de adjacência podem apenas tomar os valores 0 e 1.

Considere os grafos

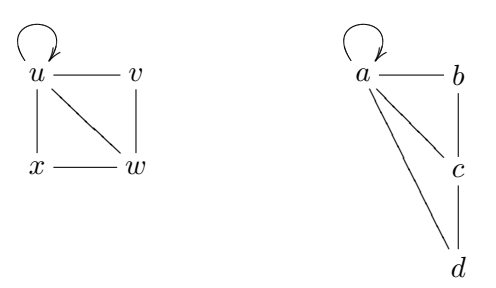

Ordenando os vértices do primeiro grafo da forma  $(u, v, w, x)$ , a matriz de adjacência é

$$
A = \begin{bmatrix} 1 & 1 & 1 & 1 \\ 1 & 0 & 1 & 0 \\ 1 & 1 & 0 & 1 \\ 1 & 0 & 1 & 0 \end{bmatrix}.
$$

Como exercício, calcule a matriz de adjacência do segundo grafo, ordenando os vértices como  $(a, b, c, d).$ 

Como é óbvio, a matriz de adjacência de um grafo (não dirigido) é simétrica.

Vejamos agora o caso dos digrafos.

Nas mesmas condições da definição para grafos, a matriz de adjacência de um digrafo  $\mathcal{D} = (\mathcal{V}, \mathcal{A}),$  que não é multidigrafo, é a matriz  $A_D$  definida por

$$
A_D[u, v] = \begin{cases} 1 & \text{se } v \in \Gamma^+(u) \\ 0 & \text{caso contrário} \end{cases}
$$

onde  $u, v \in \mathcal{V}$ .

de 
$$
u, v \in V
$$
.  
Como exemplo, 
$$
\begin{bmatrix} 1 & 1 & 1 & 1 \ 1 & 0 & 1 & 0 \ 0 & 0 & 1 & 0 \ 0 & 0 & 1 & 0 \end{bmatrix}
$$
 é a matrix de adjacência do digrafo  

$$
u \leftarrow v
$$

$$
v \leftarrow v
$$

$$
x \longrightarrow w
$$

considerando a ordenação dos vértices como  $(u, v, w, x)$ .

Repare que a linha correspondente ao vértice  $u$  diz-nos que de  $u$  é antecessor de todos os vertices, e que a coluna correspondente ao vértice  $w$  diz-nos que  $w$  é sucessor de todos os vértices do digrafo. Voltaremos mais tarde a esta noção de alcance.

Exercício 3.1. 1. As matrizes

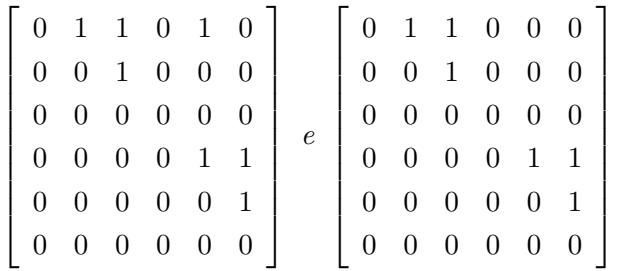

são de adjacência de cada um dos digrafos. Faça a correspondência.

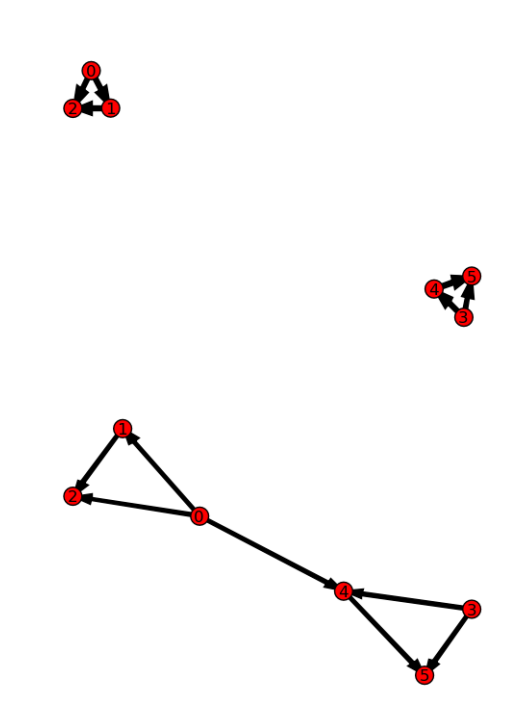

2. Encontre a matriz de adjacência de cada um dos grafos seguintes, fixando uma ordem para os vértices.

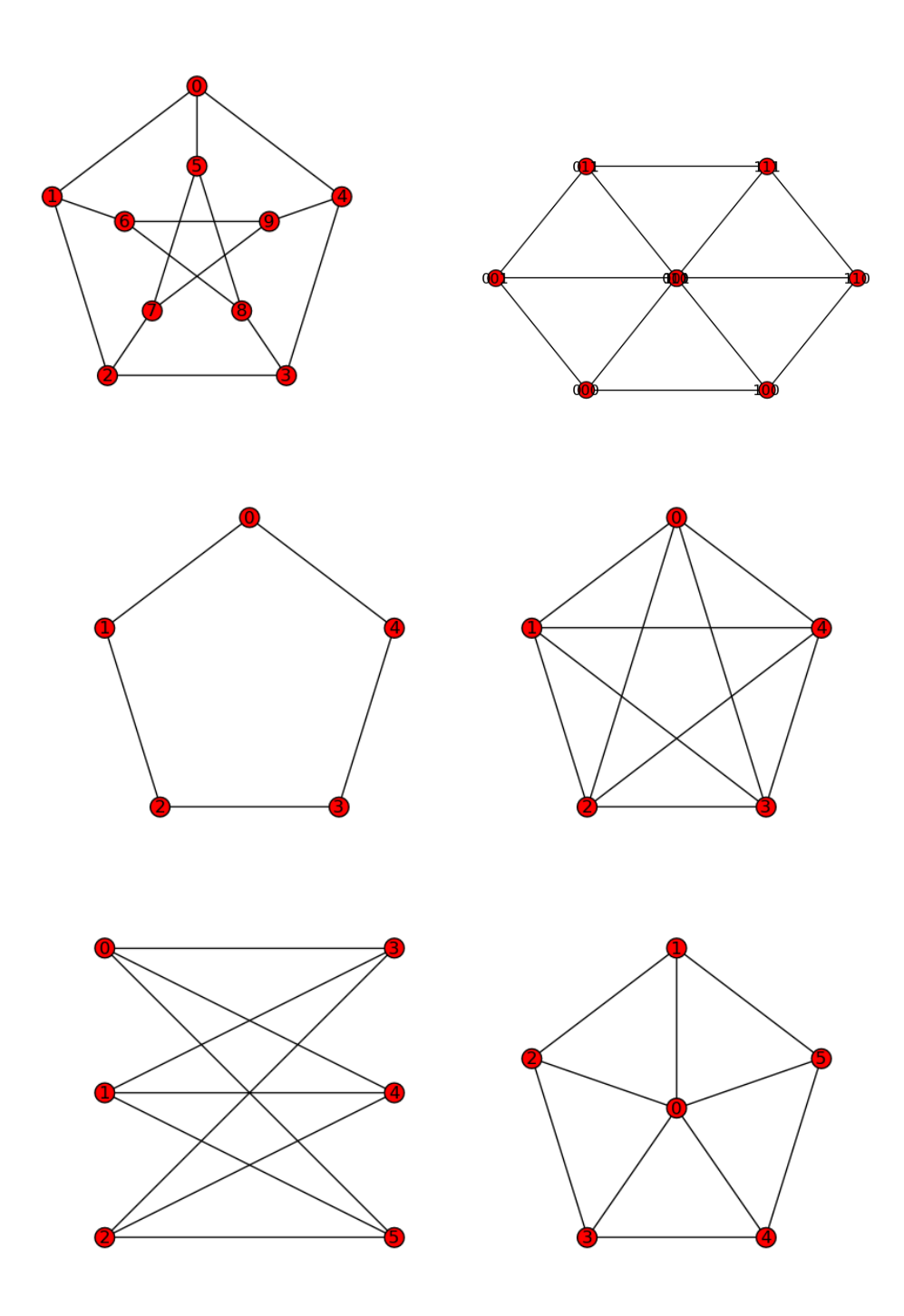

 $3.$  Determine as matrizes de adjacência dos digrafos seguintes, fixando previamente uma  $\emph{ordem}$  para os vértices.

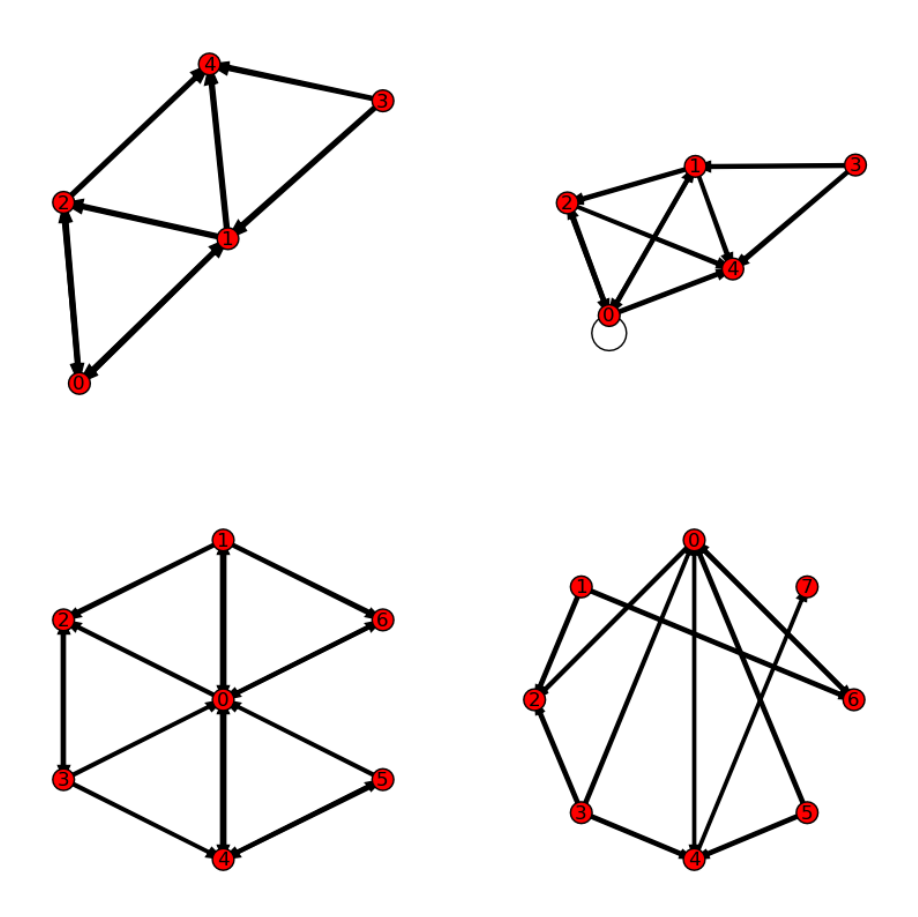

A um grafo  $G$  podemos associar uma matriz, a matriz de incidência, para uma certa ordenação dos vértices (a que se farão corresponder as linhas) e das arestas (a que se farão corresponder as colunas) fixa previamente, da seguinte forma:

$$
I_{\mathcal{G}}[v, e] = \begin{cases} 0 & \text{se } e \text{ não incide em } v \\ 1 & \text{se } e \text{ incide em } v \text{ e } e \text{ não é lacete em } v \\ 2 & \text{se } e \text{ é lacete em } v \end{cases}
$$

onde $v \in \mathcal{V}$ e $e \in \mathcal{A}.$ 

Calculemos a matriz de incidência do grafo já visto anteriormente, ordenando os vértices como  $(u, v, w, x)$  e as arestas como  $(a, b, c, d, e, f)$ :

$$
\begin{array}{ccc}\n\stackrel{a}{\bigcirc}\psi & & & \\
u & b & v \\
f & \searrow d & c \\
x & -e & w\n\end{array}\n\qquad\nI_g = \begin{bmatrix}\n2 & 1 & 0 & 1 & 0 & 1 \\
0 & 1 & 1 & 0 & 0 & 0 \\
0 & 0 & 1 & 1 & 1 & 0 \\
0 & 0 & 0 & 0 & 1 & 1\n\end{bmatrix}
$$

Como é fácil de verificar, uma outra ordenação dos vértices leva a troca de linhas da matriz de incidência, e uma outra ordenação das arestas a troca de colunas da matriz de incidência.

Proposição 3.2. A soma das entradas de uma qualquer linha da matriz de incidência de um  $q$ rafo é igual ao grau do vértice respectivo.

 $Demonstração.$  Considere um vértice v do grafo de forma arbitrária, bem como as arestas das quais v é extremidade, mas que não são lacete em v. Estas são em número igual  $\partial(v) - 2\delta$ , onde  $\delta = 1$  se existe um lacete  $v \in \delta = 0$  caso contrário. Ora  $\partial(v) - 2\delta$  iguala o número de 1's na linha correspondente ao vértice  $v$  na matrix de incidência. Um lacete  $f$  (caso exista) contribui com 2 unidades no cálculo de  $\partial(v)$ , e 2 é a entrada na linha correspondente ao vértice  $v$  e na coluna correspondente à aresta f.  $\Box$ 

Proposição 3.3. A soma das entradas de uma qualquer coluna da matriz de incidência de um grafo é igual a  $2$ .

Demonstração. Se a aresta e incide em dois vértices distintos, digamos  $u \in v$ , então as entradas correspondentes a  $u, e$  e  $v, e$  são iguais a 1. Uma aresta incide no máximo em dois vértices, pelo que as outras entradas dessa coluna valem  $0$ . Se  $e$  é lacete, então incide num só vértice e a entrada correspondente é 2, sendo as restantes nulas.  $\Box$ 

A matriz de incidência de um digrafo é definida de forma análoga. Dado o digrafo  $\mathcal{D} =$  $(V, \mathcal{A})$ , e para uma ordenação dos elementos de  $V$  e dos elementos de  $\mathcal{A}$  fixa previamente, a matriz de incidência  $I_{\mathcal{D}}$  de  $\mathcal{D}$  é dada por

$$
I_{\mathcal{D}}[v,e] = \begin{cases} 0 & \text{se } e \text{ não incide em } v \\ -1 & \text{se } v \text{ é extremidade inicial de } e \text{ e } e \text{ não é lacete em } v \\ 1 & \text{se } v \text{ é extremidade final de } e \text{ e } e \text{ não é lacete em } v \\ 2 & \text{se } e \text{ é lacete em } v \end{cases}
$$

onde  $v \in \mathcal{V}$  e  $e \in \mathcal{A}$ .

Por exemplo, no digrafo seguinte, ordenando os vértices como  $(u, v, w, x)$  e as arestas como  $(a, b, c, d, e, f, g, h),$ 

$$
I_{\mathcal{D}} = \begin{bmatrix} 2 & 1 & -1 & 0 & 0 & -1 & 0 & -1 \\ 0 & -1 & 1 & -1 & 0 & 0 & 0 & 0 \\ 0 & 0 & 0 & 1 & 2 & 1 & 1 & 0 \\ 0 & 0 & 0 & 0 & 0 & -1 & 1 \end{bmatrix}
$$

$$
x \xrightarrow{f} \begin{bmatrix} 2 \\ 0 \\ f \end{bmatrix} e
$$

Proposição 3.4. Num digrafo sem lacetes, a soma das entradas de uma coluna da matriz de incidência é zero.

Demonstração. Exercício.

 $\Box$ 

Exercício 3.5. 1. Encontre uma ordenação das arestas e dos vértices por forma a que

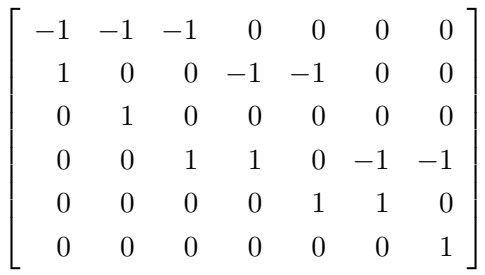

seja a matriz de incidência do digrafo

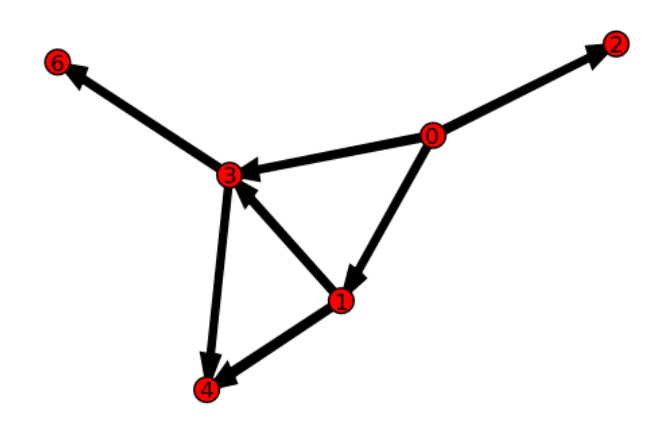

2. Indique uma matriz de incidência dos digrafos

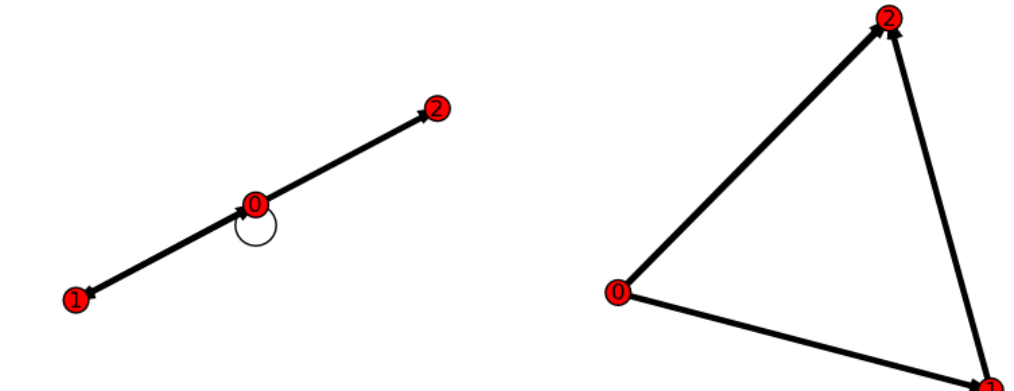

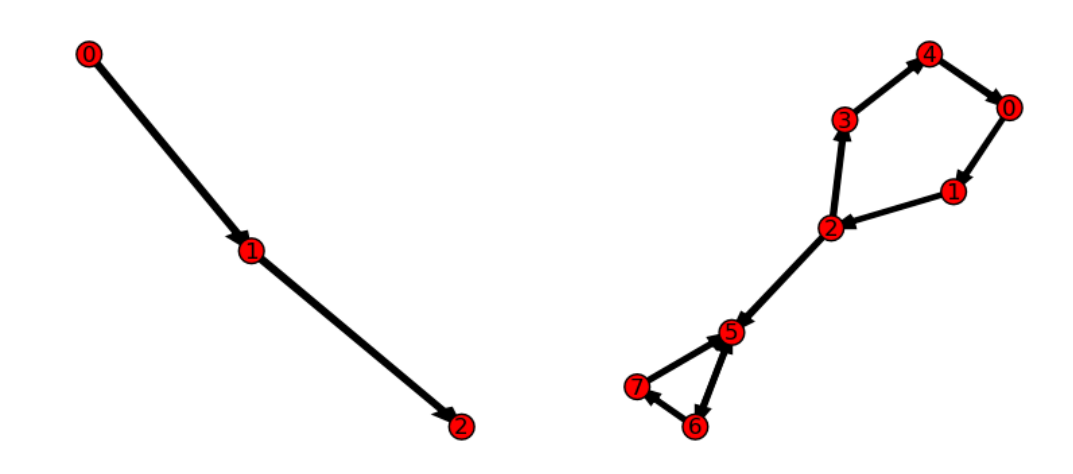

### 4 Conexidade

Um caminho dirigido num digrafo G do vértice v para o vértice w é uma sucessão (finita) de vértices e arestas

$$
v = v_0, x_1, v_1, \dots v_{n-1}, x_n, v_n = w,
$$

com  $v_i \in V_G$ , tais que  $x_i = (v_{i-1}, v_i) \in A_G$ . Ou seja,  $v_{i-1} \in \Gamma^-(v_i)$ . As arestas são tais que a extremidade inicial de  $x_i$  é  $v_{i-1}$  e a final é  $v_i$ . Dizemos, neste caso, que existe uma *conexão* de v para  $w$  e escrevemos  $v \rightarrow w$ .

No digrafo representado por

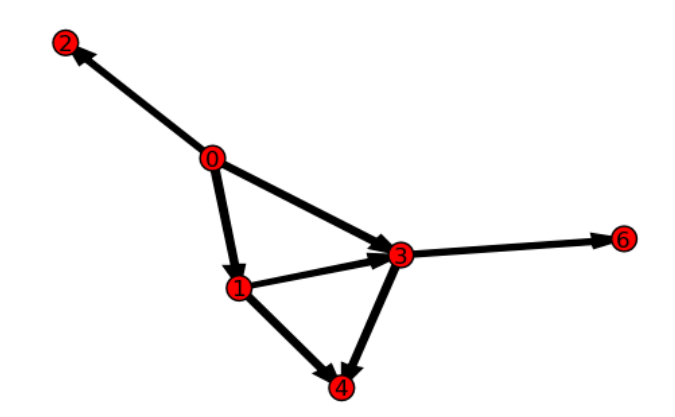

temos, por exemplo,  $0 \twoheadrightarrow 4$ e $0 \twoheadrightarrow 6,$ mas  $4 \not \twoheadrightarrow i,$  para  $i = 0, \dots, 6.$ 

Um par de vértices diz-se *fortemente conectado* se existir uma conexão de cada um deles para o outro. Se existir conexão de apenas um deles para o outro, então teremos um par unilateralmente conectado. Um digrafo diz-se fortemente conexo se cada par de vértices for fortemente conectado, e *unilateralmente conexo* se cada par de vértices for unilateralmente conectado. Um digrafo diz-se *fracamente conexo* se o grafo suporte<sup>2</sup> for conexo.

Exercício 4.1. Indique que par de vértices do digrafo anterior são fortemente conectados.

A um caminho dirigido de um vértice para ele mesmo dá-se o nome de caminho fechado dirigido. Um caminho fechado dirigido diz-se um *circuito dirigido* se os arcos que o compõem forem distintos, e um *ciclo dirigido* se todos os vértices que o compõem forem distintos.

A relação definida por  $xRw$  se  $\{v, w\}$  forem fortemente conectados (ou seja,  $v \rightarrow w$ ou  $w \rightarrow v$ ) é uma relação de equivalência, e corresponde à partição de V em classes de equivalência, designadas por *componentes fortemente conexas* do digrafo.

O digrafo seguinte, embora o grafo suporte seja conexo, n˜ao ´e fortemente conexo. Por isso se diz que é fracamente conexo. Este digrafo tem como matriz de adjacência, tomando a ordem natural da enumeração dos vértices,

$$
A = \left[\begin{array}{ccccccc} 0 & 1 & 0 & 0 & 0 & 0 & 0 & 0 \\ 0 & 0 & 1 & 0 & 0 & 0 & 0 & 0 \\ 0 & 0 & 0 & 1 & 0 & 1 & 0 & 0 \\ 0 & 0 & 0 & 0 & 1 & 0 & 0 & 0 \\ 1 & 0 & 0 & 0 & 0 & 0 & 0 & 0 \\ 0 & 0 & 0 & 0 & 0 & 1 & 0 & 1 \\ 0 & 0 & 0 & 0 & 0 & 1 & 0 & 1 \\ 0 & 0 & 0 & 0 & 0 & 1 & 0 & 0 \end{array}\right].
$$

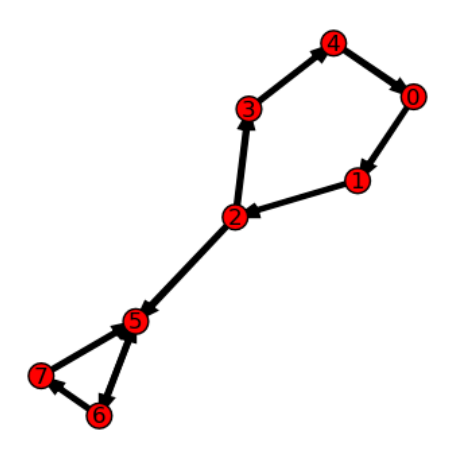

Quantas componentes fortemente conexas existem?

 $^{2}$ Ou seja, o grafo obtido do digrafo onde as arestas perdem a orientação.

**Teorema 4.2.** Seja A a matriz de adjacência do digrafo  $\mathcal{G}$ , para uma ordenação fixa previamente dos vértices. A entrada  $A_{[u,v]}^r$  indica o número de caminhos dirigidos de u para v de comprimento r.

Demonstração. A prova é feita por indução sobre r. Para  $r = 1$ , o resultado é óbvio. Suponha que é válido para  $r-1$ . Ora  $A^{r}_{[u,v]} = \sum$ p∈V  $A_{[u,p]}^{r-1}A_{[p,v]}$ pela forma como o produto matricial está definido. Mas

$$
A_{[u,p]}^{r-1}A_{[p,v]} = \begin{cases} A_{[u,p]}^{r-1} & \text{se } (u,p) \in \mathcal{A} \\ 0 & \text{caso contrário} \end{cases}
$$

Como  $A^{r-1}_{\lbrack u,n]}$  $\prod_{[u,p]}^{r-1}$  é um número de  $r-1$ -caminhos entre  $u$  e  $p,$  que iguala o número de  $r$  caminhos entre  $u \in v$  que passam por  $p \in \Gamma^-(v)$ , temos que  $\sum$  $A^{r-1}_{[u,p]}A_{[p,v]}$ é o número de  $r\text{-caminhos}$ p∈V  $\Box$ entre u e v.

No digrafo representado atrás, e sabendo que

$$
A^{2} = \left[\begin{array}{ccccccc} 0 & 0 & 1 & 0 & 0 & 0 & 0 & 0 \\ 0 & 0 & 0 & 1 & 0 & 1 & 0 & 0 \\ 0 & 0 & 0 & 0 & 1 & 0 & 1 & 0 \\ 1 & 0 & 0 & 0 & 0 & 0 & 0 & 0 \\ 0 & 1 & 0 & 0 & 0 & 0 & 0 & 0 \\ 0 & 0 & 0 & 0 & 1 & 0 & 1 \\ 0 & 0 & 0 & 0 & 0 & 1 & 1 & 0 \\ 0 & 0 & 0 & 0 & 0 & 0 & 1 & 0 \end{array}\right]
$$

n˜ao existem, por exemplo, caminhos dirigidos de comprimento 2 de 7 para qualquer outro vértice que não o 6. Sabendo ainda que

$$
A^{6} = \left[\begin{array}{ccccccc} 0 & 1 & 0 & 0 & 0 & 1 & 1 & 0 \\ 0 & 0 & 1 & 0 & 0 & 1 & 1 & 1 \\ 0 & 0 & 0 & 1 & 0 & 3 & 1 & 1 \\ 0 & 0 & 0 & 0 & 1 & 0 & 1 & 0 \\ 1 & 0 & 0 & 0 & 0 & 1 & 0 & 1 \\ 0 & 0 & 0 & 0 & 0 & 2 & 2 & 1 \\ 0 & 0 & 0 & 0 & 0 & 3 & 2 & 2 \\ 0 & 0 & 0 & 0 & 0 & 2 & 1 & 1 \end{array}\right]
$$

não existem caminhos dirigidos de comprimento 6 de qualquer vértice que não o 0 e que termine em 1. E que existem 3 caminhos dirigidos de comprimento 6 de 2 para 5.

Corolário 4.3. Se A é a matriz de adjacência de  $\mathcal G$  então a entrada  $(i, j)$  de

$$
B_r = A + A^2 + A^3 + \dots + A^r
$$

indica o número de caminhos, de comprimento não superior a r, entre  $v_i$  e  $v_j$ .

**Proposição 4.4.** Sejam A a matriz de adjacência de  $G$ , com m vértices, e

$$
B_m = A + A^2 + A^3 + \cdots + A^m.
$$

Então  $\mathcal G$ é fortemente conexo se e só se  $B_m$ não tiver entradas nulas.

Para o digrafo considerado acima,

$$
B_8 = \left[\begin{array}{rrrrrrrr} 1 & 2 & 2 & 2 & 1 & 7 & 4 & 3 \\ 1 & 1 & 2 & 2 & 2 & 9 & 7 & 4 \\ 2 & 1 & 1 & 2 & 2 & 13 & 9 & 7 \\ 2 & 2 & 1 & 1 & 2 & 3 & 2 & 1 \\ 2 & 2 & 2 & 1 & 1 & 4 & 3 & 2 \\ 0 & 0 & 0 & 0 & 0 & 14 & 11 & 8 \\ 0 & 0 & 0 & 0 & 0 & 19 & 14 & 11 \\ 0 & 0 & 0 & 0 & 0 & 11 & 8 & 6 \end{array}\right].
$$

Logo, o digrafo não é fortemente conexo.

Exercício 4.5. Considere o digrafo

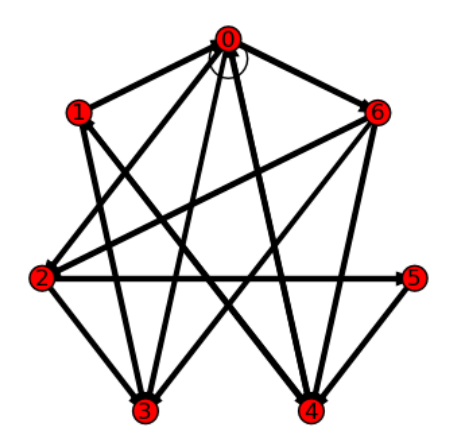

Indique uma matriz de adjacência. Ele é fortemente conexo? E o grafo suporte é conexo?

A matriz de alcançabilidade de um digrafo com n vértices é uma matriz  $R = [r_{ij}]$  em que  $r_{ij} = 1$  se existir um caminho dirigido de *i* para  $j$  e 0 caso contrário. Como é evidente, um digrafo é fortemente conexo se e sé se os elementos da sua matriz de alcançabilidade forem todos iguais a 1.

Uma forma alternativa de se definir matriz de alcançabilidade (equivalente, como é óbvio, com a apresentada) de um digrafo com  $n$  vértices é a de considerar a matriz de adjacência  $A$ como matriz boleana, e tomar  $R = A + A^2 + \cdots + A^m$ . Recorde que as operações na álgebra de Boole estão definidas como

$$
\begin{array}{c|c|c} + & 0 & 1 \\ \hline 0 & 0 & 1 \\ \hline 1 & 1 & 1 \\ \end{array} \quad \begin{array}{c|c|c} * & 0 & 1 \\ \hline 0 & 0 & 0 \\ \hline 1 & 0 & 1 \\ \end{array}.
$$

No cálculo proposicional, a operação + corresponde ao OR ou  $\vee$ , e a  $*$  ao AND ou  $\wedge$ .

Seja R uma relação binária num conjunto finito V com m elementos. Ou seja,  $R \subseteq V \times V$ . O fecho transitivo  $R^*$  de R é o invólucro transitivo de R. Ou seja, é o menor conjunto (para a relação de ordem  $\subseteq$ ) que contém R e é uma relação transitiva<sup>3</sup>.

A relação R pode ser identificada da forma natural com o digrafo  $\mathcal{G} = (V, R)$ . A relação binária  $R^2 = R \circ R$  está definida por

$$
R \circ R = \{(u, v) \in V \times V \mid \exists_{w \in R} (u, w), (w, v) \in R\}.
$$

Ou seja,  $R^2$  pode ser encarado como um digrafo com m vértices e arestas  $(u, v)$  se existir um caminho dirigido de comprimento  $2$  de  $u$  para  $v$ . De forma análoga,

 $R^k = \{(u, v) \in V \times V \mid \text{exist} \text{um} \text{ caminho} \text{ de } \text{comprimento} \text{ } k \text{ de } u \text{ para } v \}.$ 

O fecho transitivo  $R^*$  de R pode agora ser visto como o conjunto dos elementos  $(u, v)$ , com  $u, v \in V$ , para os quais  $u \to v$ , ou seja, existe um caminho dirigido de u para v.

**Teorema 4.6.** Seja R uma relação binária num conjunto V com m elementos e considere o digrafo  $G = (V, R)$ . Então

- 1.  $R^* = R \cup R^2 \cup \cdots R^m$  é o fecho transitivo de R.
- 2. A matriz de alcançabilidade de G iguala a matriz de adjacência de  $G^* = (V, R^*)$ .

Na figura acima, a matriz de adjacência de  $G$  é a matriz  $\sqrt{ }$  $\vert$ 0 1 0 0 0 1 0 0 0 1  $\overline{\phantom{a}}$ e a de $G^*$ é a matriz

 $\sqrt{ }$  $\Big\}$ 0 1 1 0 0 1 0 0 0 1  $\vert \cdot$ 

**Exercício 4.7.** Encontre o fecho transitivo e a matriz de alcancabilidade dos digrafos seguintes:

<sup>&</sup>lt;sup>3</sup>Recorde que a relação binária ∝ é transitiva se  $a \propto b$  e  $b \propto c$  força necessariamante que  $a \propto c$ .

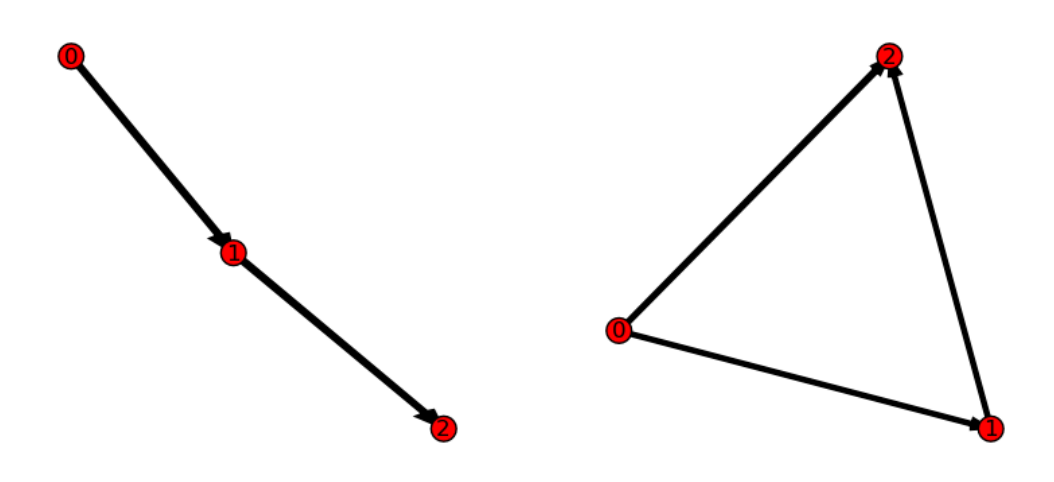

Figura 1: Um digrafo $G$ e o seu fecho transitivo  $G^\ast$ 

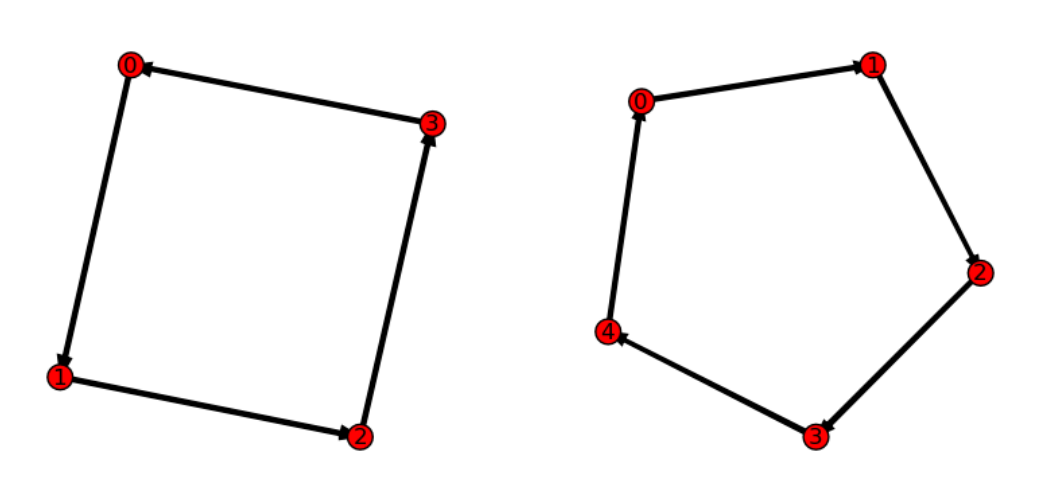

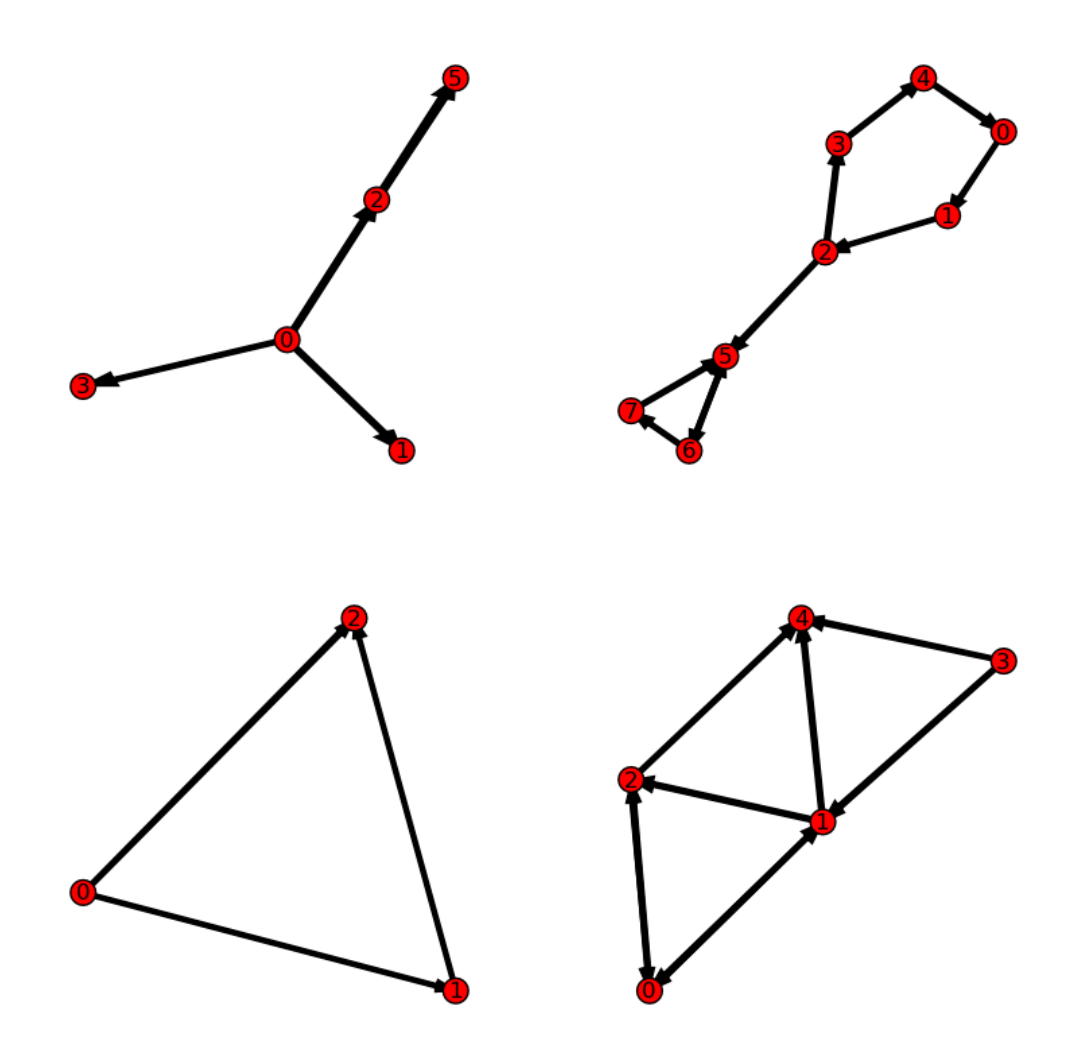

## 5 Grafos orientáveis

Se  $\mathcal G$  é um grafo, então o digrafo que se obtém substituindo cada aresta de  $\mathcal G$  por um arco é denominado de *orientação* de  $G$ . Uma orientação de um grafo diz-se uma *orientação forte* se a orientação for fortemente conexa.

Um grafo diz-se *fortemente orientável* se possuir uma orientação forte. O resultado seguinte caracteriza os grafos fortemente orientáveis.

Teorema 5.1 (Teorema de Robbins). Um grafo é fortemente orientável se e só se é conexo e não tem pontes.

Exercício 5.2. Dos grafos seguintes, indique os que são fortemente orientáveis.

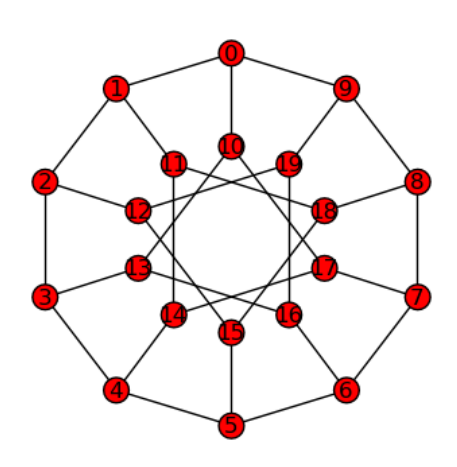

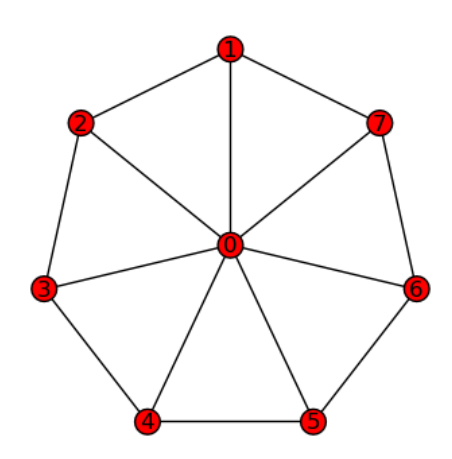

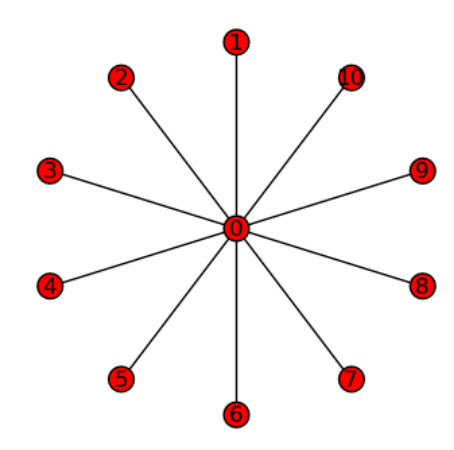

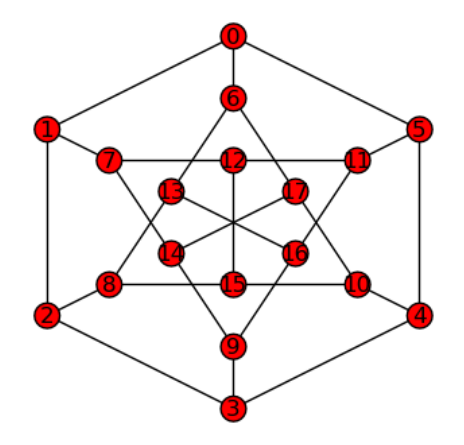

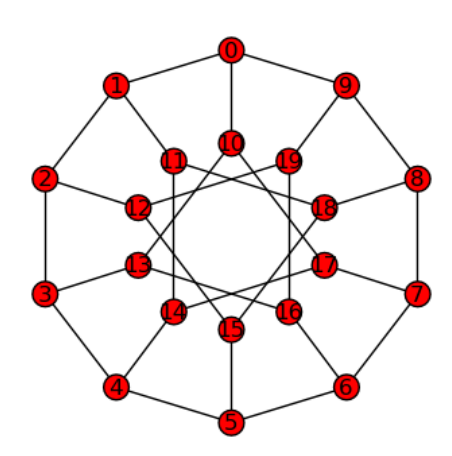

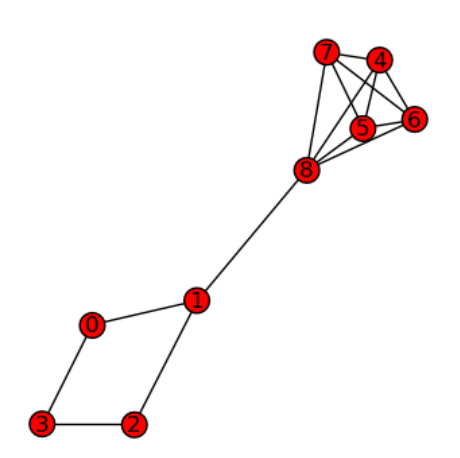

### Referências

- [1] Stephen Barnett, Discrete mathematics: numbers and beyond, Addison-Wesley Longman, 1998 (ISBN 0-201-34292-8).
- [2] Jonathan Gross, Jay Yellen, Graph theory and its applications, CRC Press, 1999 (ISBN 0-8493-3982-0).
- [3] Frank Harary, Graph theory, Addison-Wesley Publ., 1972 (ISBN 0-201-02787-9).
- [4] Robert E. Hartwig, *Directed graphs*, notas não publicadas, North Carolina State University, 2002.
- [5] João Patrício, Grafos e Digrafos, notas de apoio à disciplina Lógica e Computação, IPT, 2007/2008.
- [6] Mario Rodr´ıguez Riotorto, Primeros pasos en Maxima, 2008, dispon´ıvel em www.telefonica.net/web2/biomates/maxima/max.pdf
- [7] Ilda Perez F. da Silva, *Tópicos de Matemática Finita*, edição da A.E.F.C.L., 1992.
- [8] William Stein, Sage Reference Manual, Release 2008.04.21, 2008, dispon´ıvel em http://www.sagemath.org/doc/paper-letter/ref.pdf
- [9] J. K. Truss, Discrete mathematics for computer scientists, Addison-Wesley Publ., 1999 (ISBN 0-201-36061-6).

### Anexo

### 5.1 Maxima

O Maxima é uma sistema algébrico computacional de código aberto distribuído de acordo com a licença GPL. Pode ser obtido no endereço

#### http://maxima.sourceforge.net/

A documentação referente ao estudo dos grafos pode ser consultada em

```
http://maxima.sourceforge.net/docs/manual/en/maxima_52.html
```
Uma versão mais intuitiva no uso do *Maxima*, o *wxMaxima*, pode ser obtido em

#### http://wxmaxima.sourceforge.net/

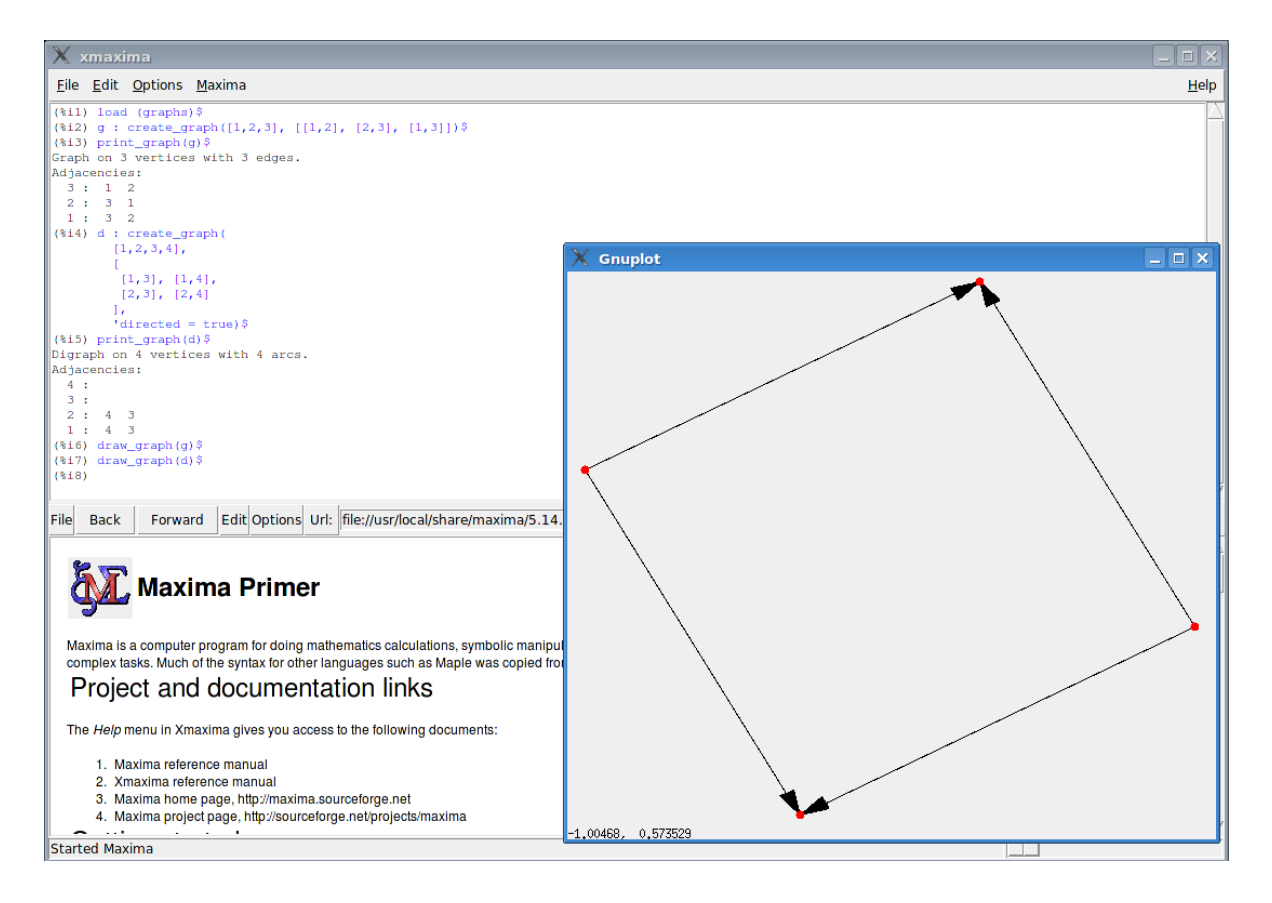

Em  $[6, pp 37–42]$  pode consultar como construir e realizar operações simples com grafos e digrafos. Deixamo-lo com algumas implementações muito simples.

```
(%i1) load (graphs)$
(%i2) g : create_graph([1,2,3], [[1,2], [2,3], [1,3]])$
(%i3) print_graph(g)$
```

```
Graph on 3 vertices with 3 edges.
Adjacencies:
  3 : 1 2
  2 : 3 1
  1 : 3 2
(%i4) d : create_graph(
        [1,2,3,4],
        \Gamma[1,3], [1,4],
         [2,3], [2,4]
        ],
        'directed = true)$
(%i5) print_graph(d)$
Digraph on 4 vertices with 4 arcs.
Adjacencies:
  4 :
  3 :
  2 : 4 3
  1 : 4 3
(%i6) draw_graph(g)$
(%i7) draw_graph(d)$
```
### 5.2 SAGE

As representações gráficas de grafos e digrafos apresentadas neste documento foram, na sua maioria, construidas com um outro sistema computacional, também ele distribuído sob a licença GPL, denominado SAGE. Pode ser obtido no endereço

#### http://www.sagemath.org

Em [8] pode consultar um manual de utilização, ou visitar

#### http://www.sagemath.org/doc/html/ref/node40.html

Apresentamos uma forma de integrar o SAGE na resolução de alguns dos exercícios propostos nestas notas.

```
1. Exercício 2.1
```

```
sage: D=DiGraph({ 0:[1,2,0], 1:[0]},loops=True)
sage: D.show()
sage: d = \{0: [1,4,5], 1: [2,6], 2: [3,7], 3: [4,8], 4: [9], \setminus\}....: 5: [7, 8], 6: [8,9], 7: [9]}
```

```
sage: D=DiGraph (d,loops=True)
  sage: D.show()
  sage: g = \text{DiGraph}({0:[1,2,3], 2:[5]})sage: G=DiGraph(g)
  sage: G.show()
  sage: g=DiGraph([[1..12],lambda i,j: i!=j and i.divides(j)])
  sage: G=DiGraph(g)
  sage: G.plot().show()
  sage: D = DiGraph( { 0: [1,2,3], 1: [0,2], 2: [3], 3: [4], 4: [0,5], 5: [1] } )
  sage: D.in_degree(vertices = [0,1,2], labels=True)
  {0: 2, 1: 2, 2: 2}
  sage: D.in_degree()
  [2, 2, 2, 2, 1, 1]
  sage: G = graphs.PetersenGraph().to_directed()
  sage: G.in_degree(0)
  3
2. Exercício 3.1(1)sage: G = DiGraph( { 0 : [1, 2], 1 : [2], 3 : [4, 5], 4 : [5] } )
  sage: G.plot().show()
  sage: G.add_edge([0,4])
  sage: G.plot().show()
  sage: G.adjacency_matrix ()
  [0 1 1 0 1 0]
  [0 0 1 0 0 0]
  [0 0 0 0 0 0]
  [0 0 0 0 1 1]
  [0 0 0 0 0 1]
  [0 0 0 0 0 0]
3. Exercício 3.1(3)sage: g={0:[1,2], 1:[0,2,4], 2:[ 4,0], 3:[1,4]}
  sage: G=DiGraph (g)
  sage: G.show()
  sage: G.adjacency_matrix()
```

```
[1 0 1 0 1]
  [1 0 0 0 1]
  [0 1 0 0 1]
  [0 0 0 0 0]
4. Exercício 4.5
  sage: N=matrix([1,0,1,1,1,0,1],[1,0,0,1,1,0,0],[0,0,0,1,0,1,0],
  \ldots: [0,0,0,0,0,0,0], [1,1,0,0,0,0,0], [0,0,0,0,1,0,0], [0,0,1,1,1,0,0]])
  sage: G=DiGraph (N,loops=True)
  sage: G.show(layout='circular')
  sage: G.show3d()
  sage: G.adjacency_matrix ()
  [1 0 1 1 1 0 1]
  [1 0 0 1 1 0 0]
  [0 0 0 1 0 1 0][0 0 0 0 0 0 0]
  [1 1 0 0 0 0 0]
  [0 0 0 0 1 0 0]
  [0 0 1 1 1 0 0]
  sage: G.adjacency_matrix ()==N
  True
  sage: G.vertices ()
  [0, 1, 2, 3, 4, 5, 6]
  sage: sum(N^{(i+1)} for i in range(7))
  [259 102 162 276 236 70 113]
  [199 78 123 211 181 53 86]
  [ 37 15 23 40 34 11 16]
  [ 0 0 0 0 0 0 0]
  [199 79 123 210 180 53 86]
  [ 86 34 53 91 79 23 37]
  [102 40 64 110 94 28 44]
  sage: N+N^2+N^3+N^4+N^5+N^6+N^7
  [259 102 162 276 236 70 113]
  [199 78 123 211 181 53 86]
```
[0 1 1 0 0]

[ 37 15 23 40 34 11 16] [ 0 0 0 0 0 0 0] [199 79 123 210 180 53 86] [ 86 34 53 91 79 23 37] [102 40 64 110 94 28 44]

5. Exercício 4.7

sage: g1=DiGraph( {0:[1],1:[2],2:[3],3:[0]}) sage: g1trans=g1.transitive\_closure () sage: g1trans.show() sage: g1trans.adjacency\_matrix () [0 1 1 1] [1 0 1 1] [1 1 0 1] [1 1 1 0]